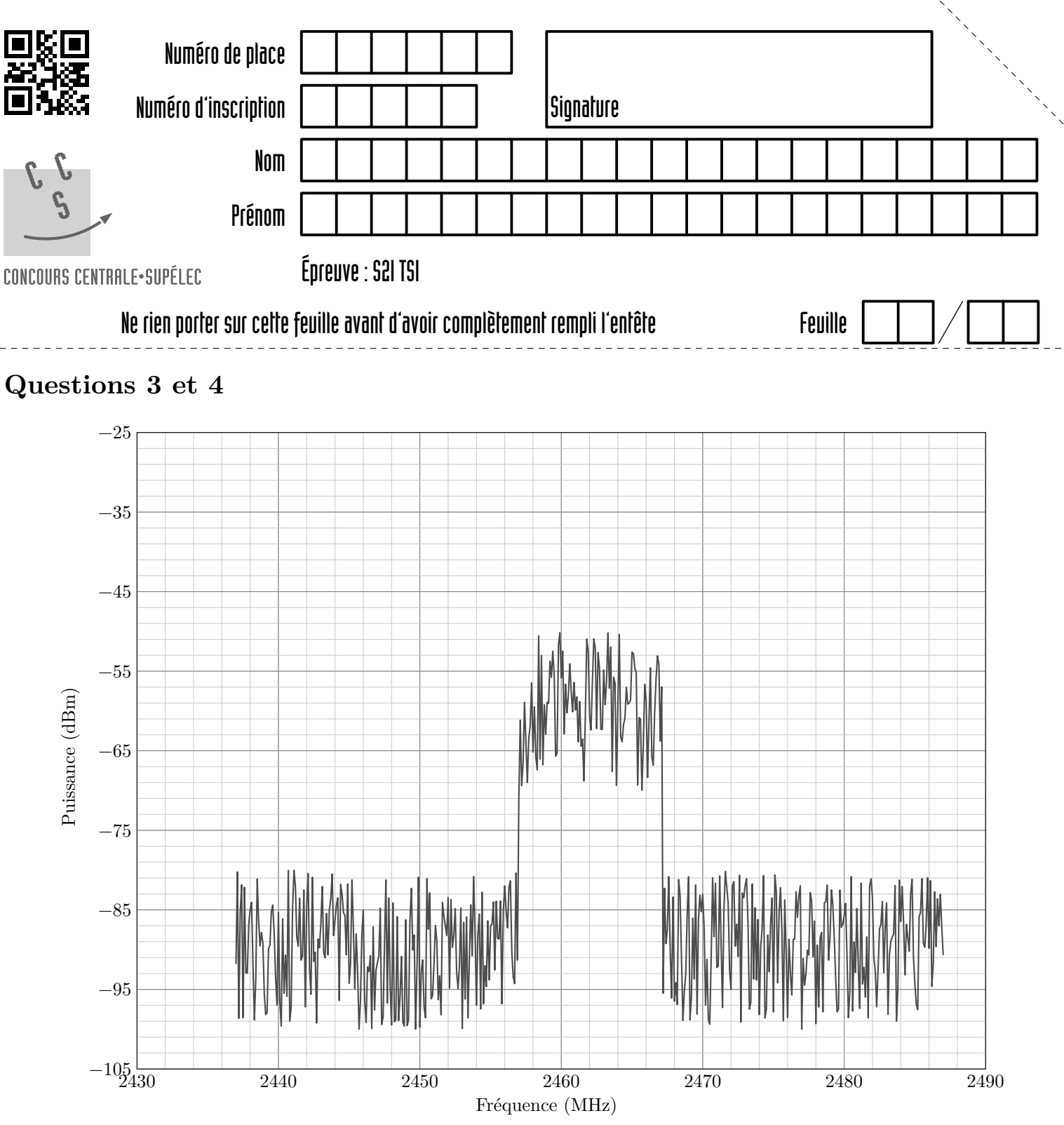

**Figure A** Relevé spectral de puissance du signal Wi-Fi reçu du Pro-form TDF

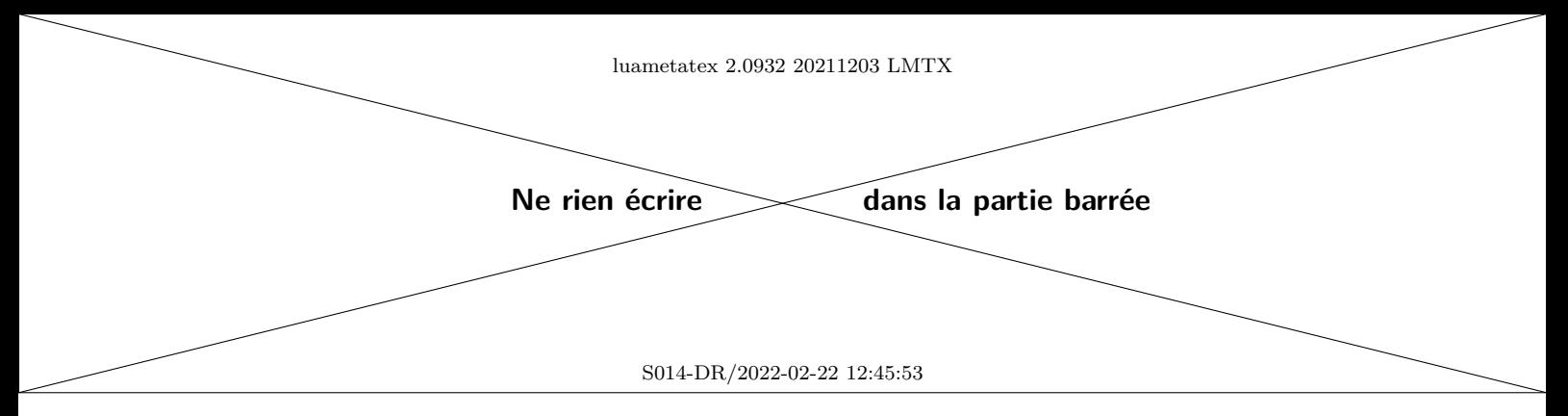

## **Question 21**

Un essai est réalisé en boucle ouverte, en imposant au moteur une variation en échelon au niveau du rapport cyclique  $\alpha(p)$  de 50 incréments (le rapport cylique est compris entre 0 et 255 incréments) à l'instant  $t = 0.5$  s. La mesure de vitesse en sortie du moteur se fait à l'aide d'une génératrice tachymétrique modélisée par un gain de 0,12 V⋅s comme indiqué sur la figure 19.

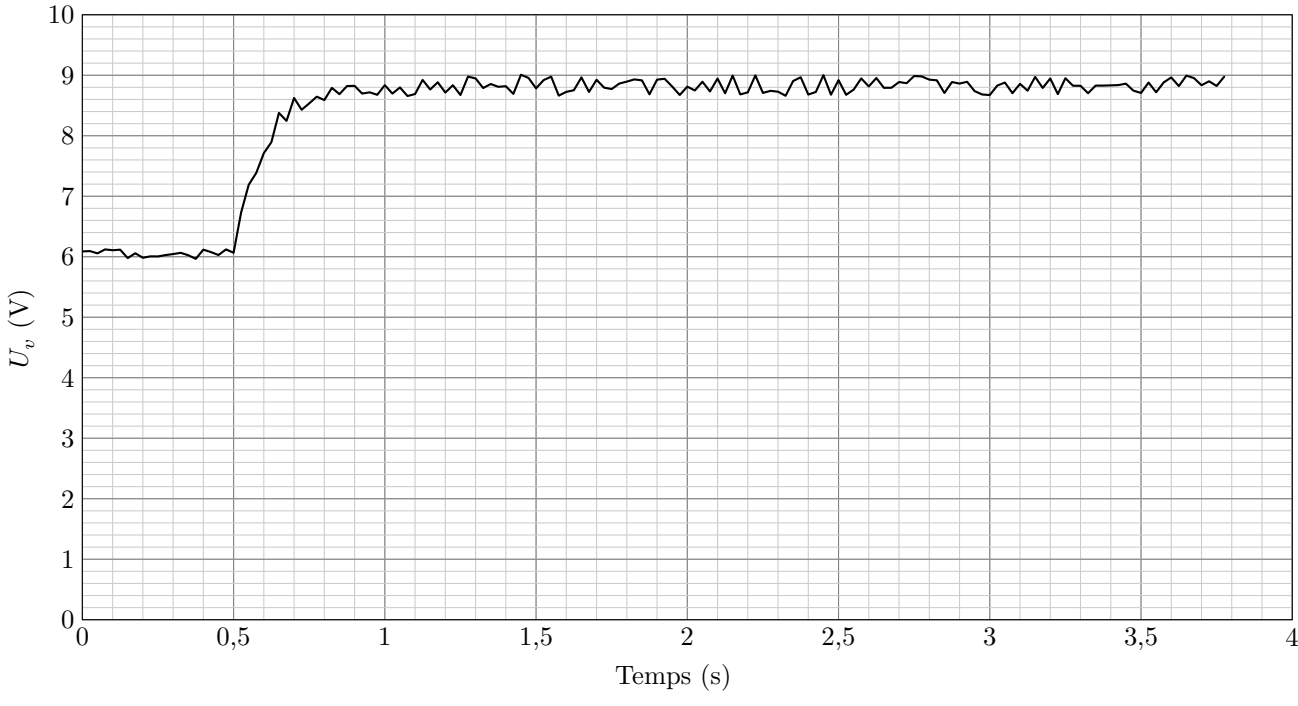

**Figure B** Réponse à l'essai

**Question 23**

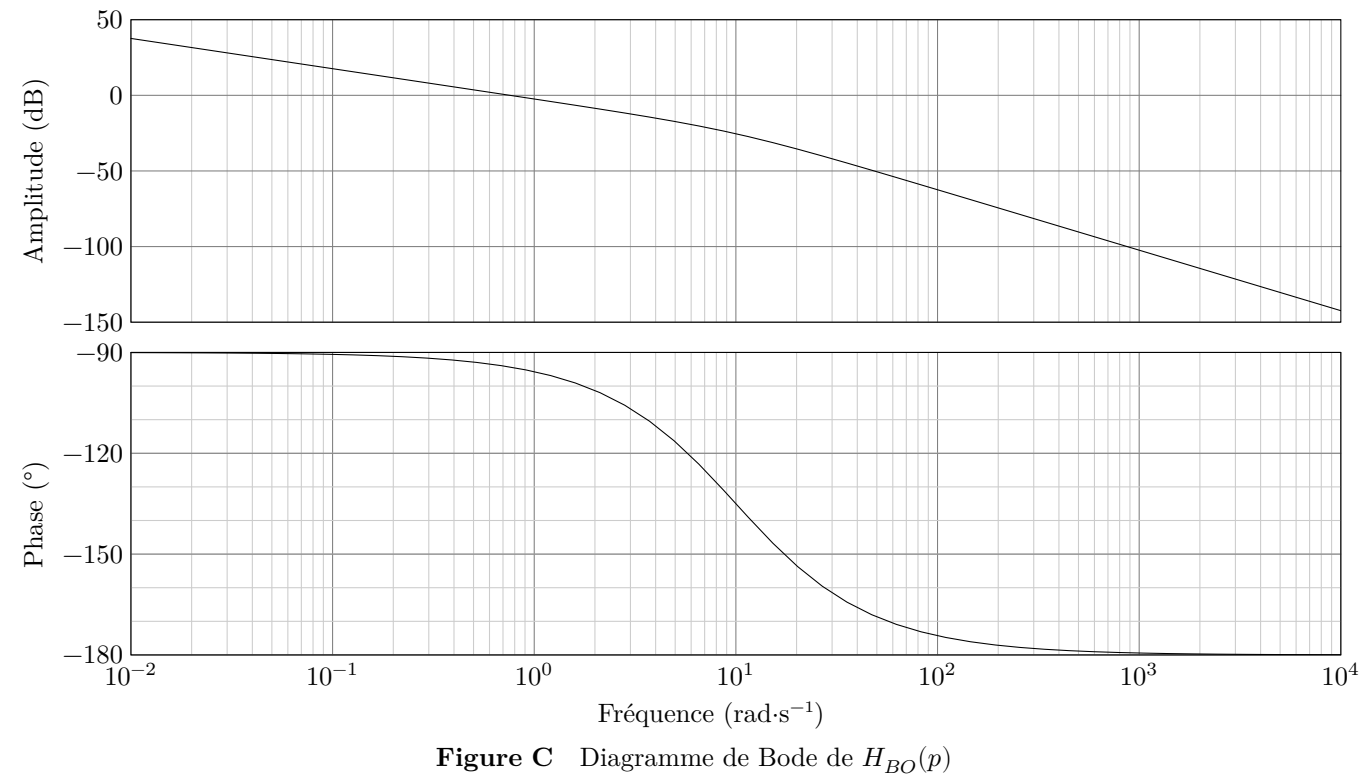

## **Question 27**

Les différentes méthodes de réglage permettent d'obtenir une plage de valeur pour le correcteur proportionnel  $K_c$ :  $K_{c\min} \leqslant K_c \leqslant K_{c\max}.$  Le modèle simulé de l'ensemble permet d'obtenir les courbes de la figure D.

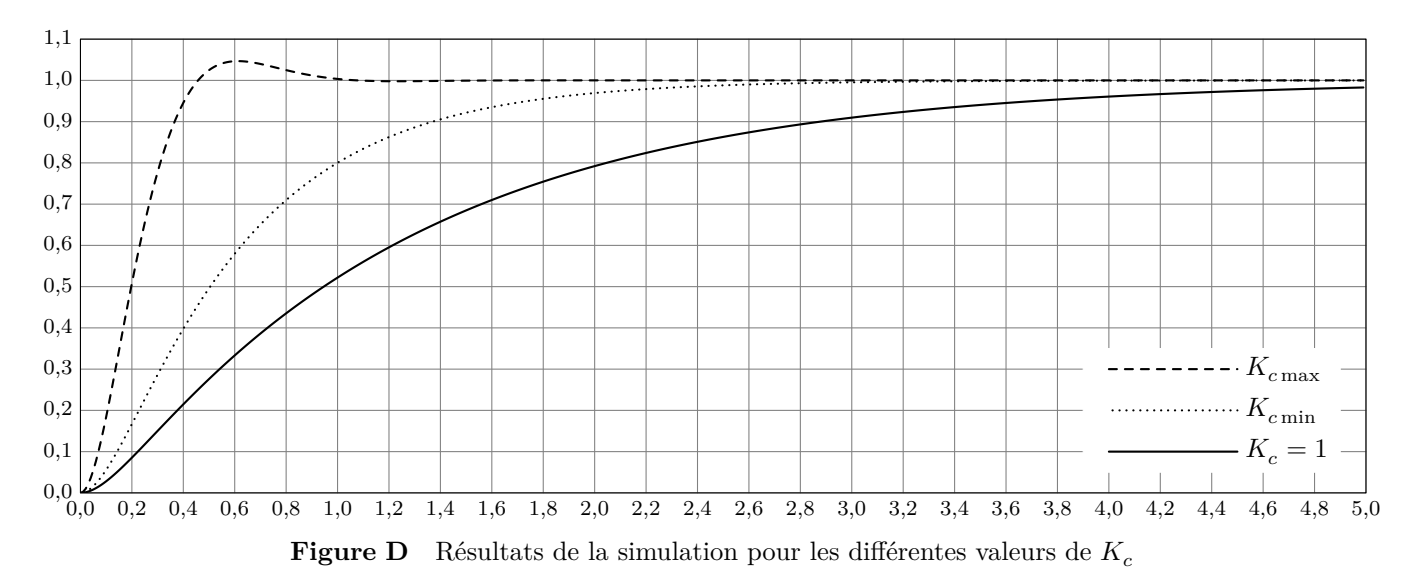

**Questions 23, 25, 26, 27**

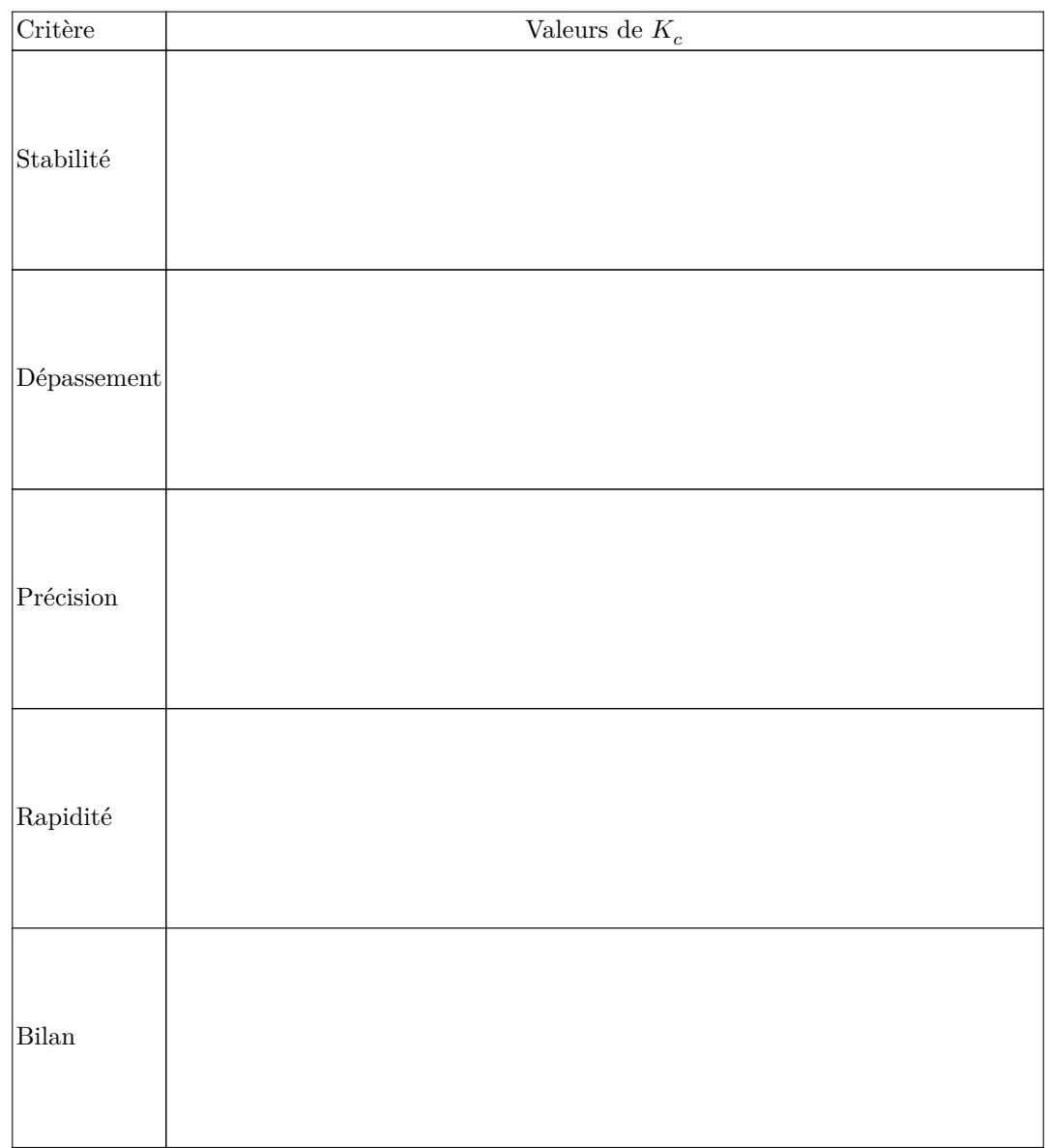

## **Question 35**

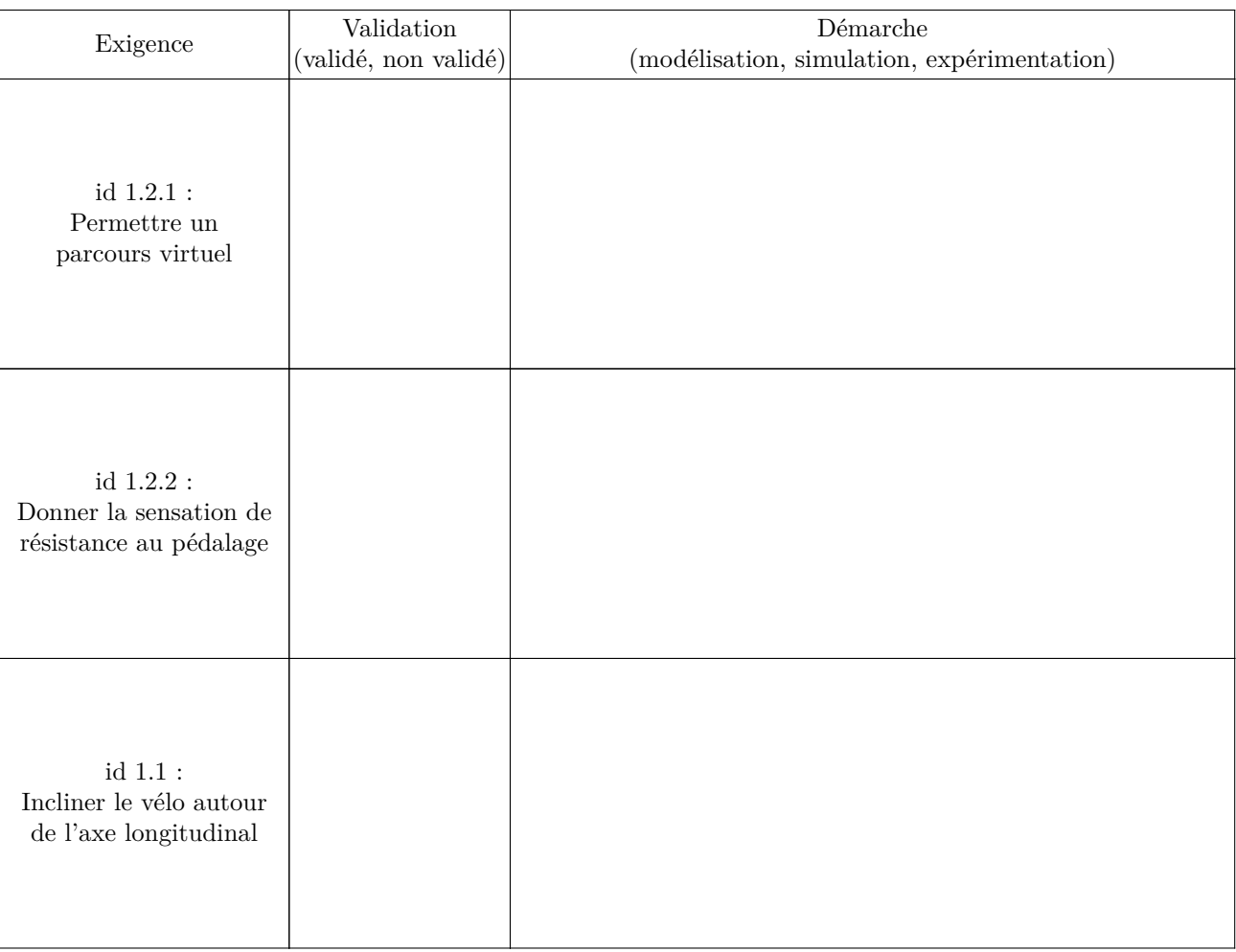

**Figure F**

## **Question 36**

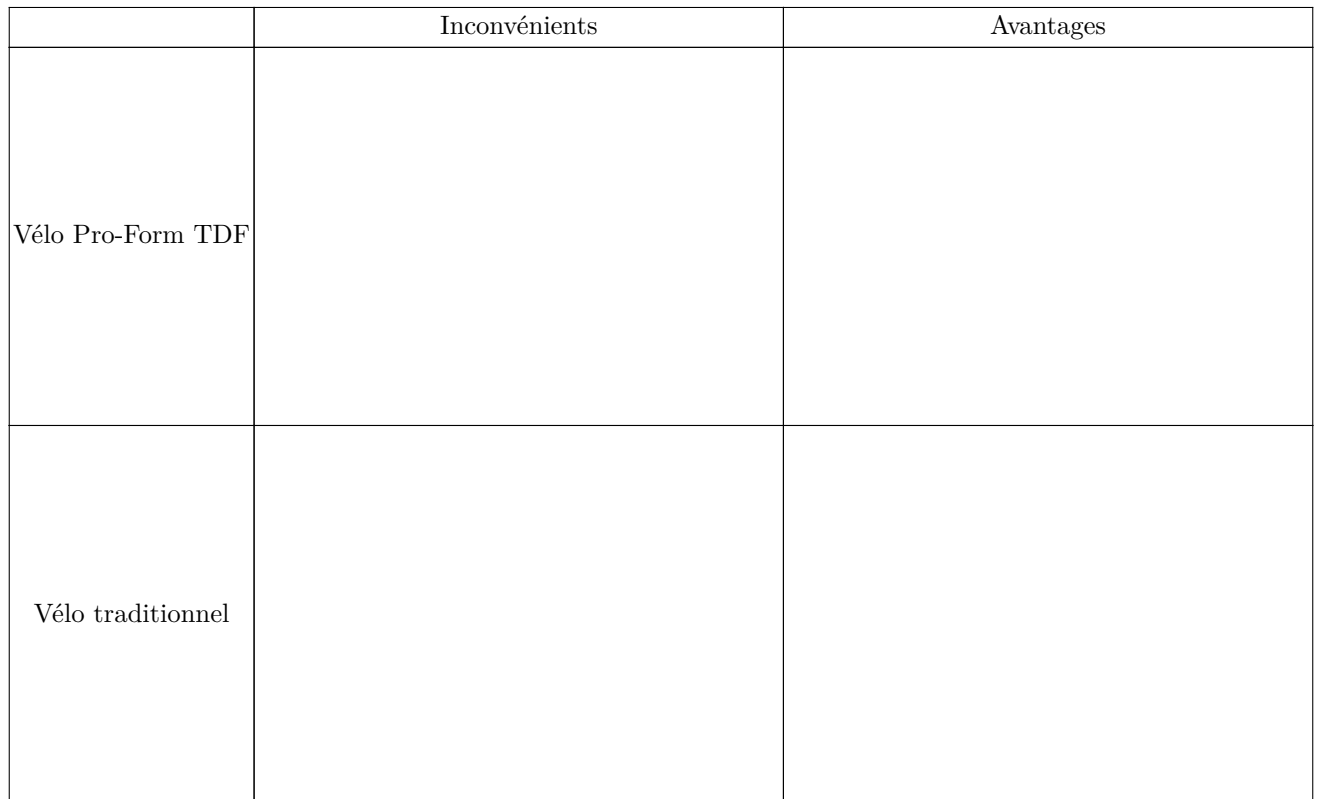